## Beispiele zum Kapitel "Lineare Ausgleichsprobleme"

1. Die folgende Tabelle enthält die mittleren Monatstemperaturen (in ° C) für Recife, Brasilien, aus den Jahren 1953–1962:

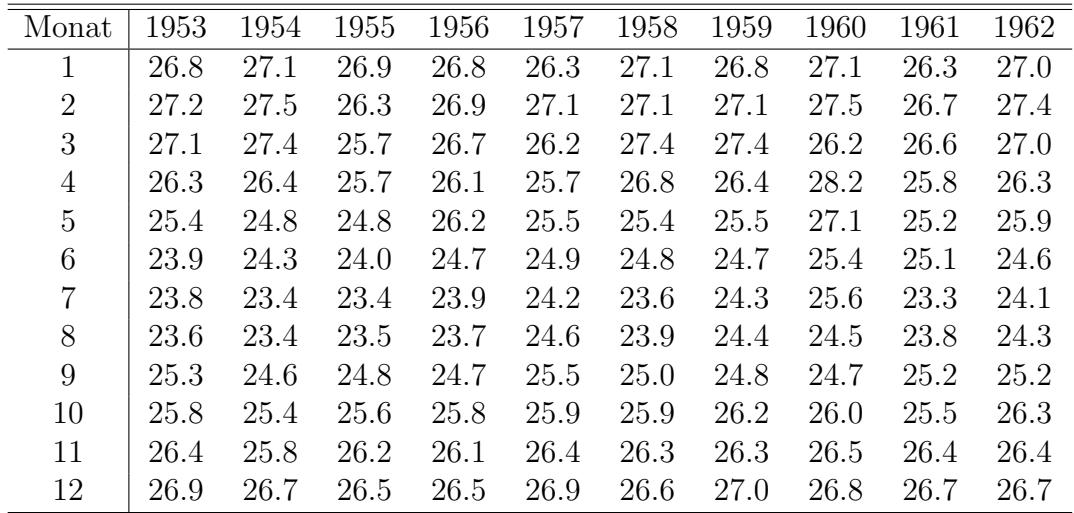

Fuhre einen Ausgleich des Jahrestemperaturverlaufs mit Hilfe von trigonometrischen ¨ Funktionen (Fourier-Reihe!)

$$
T(i) = \frac{a_0}{2} + a_1 \cos\left(\frac{2\pi i}{12}\right) + b_1 \sin\left(\frac{2\pi i}{12}\right) + a_2 \cos\left(\frac{4\pi i}{12}\right) + b_2 \sin\left(\frac{4\pi i}{12}\right) + \dots
$$

durch, wobei  $T(i)$  die mittlere Temperatur im Monat  $i$   $(i = 1, ..., 12)$  ist.

Hinweis: Der Fit kann im einfachsten Fall so erfolgen, daß der obige Ausdruck an alle  $12\times10$  Werte angepaßt wird (es also für jeden Monat 10 Messungen gibt). Alternativ kann man zuerst für jeden Monat Mittelwert und Standardfehler berechnen und dann die Funktion nur an diese 12 Mittelwerte fitten. Im letzteren Fall kann man auch eine quantitative Aussage über die Güte des Fits machen.

2. Die Zustandsgleichung eines Systems aus harten Kugeln mit Durchmesser  $\sigma$  wird im fluiden Bereich ( $\eta$  < 0.49) sehr gut durch die empirische Formel

$$
\frac{p}{\rho kT} = \frac{1 + \eta + \eta^2 - \eta^3}{(1 - \eta)^3}
$$

wiedergegeben. Hier ist p der Druck,  $\rho$  die Anzahldichte, T die Temperatur und  $\eta =$  $\pi \rho \sigma^3/6$  die Packungsdichte (eine reduzierte Dichte). Als Virialkoeffizienten bezeichnet man die Koeffizienten einer Entwicklung der Zustandsgleichung nach der Dichte

$$
\frac{p}{\rho kT} = 1 + \sum_{n=1}^{\infty} B_n \eta^n
$$

Für harte Kugeln führt die empirische Zustandsgleichung auf  $B_n = n^2 + 3n$ .

Experimentell werden Virialkoeffizienten bestimmt, indem man die Zustandsgleichung im Bereich geringer Dichten sorgfältig mißt und ein Polynom niedrigen Grades an die Meßwerte anpaßt. Ermittle auf diese Weise die ersten beiden Virialkoeffizienten für harte Kugeln aus den folgenden (mit Hilfe der empirischen Gleichung berechneten, also fingierten) Meßdaten.

| η    | $p/\rho kT$ | η    | $p/\rho kT$ |
|------|-------------|------|-------------|
| 0.01 | 1.04102     | 0.11 | 1.58981     |
| 0.02 | 1.08415     | 0.12 | 1.66210     |
| 0.03 | 1.12951     | 0.13 | 1.73834     |
| 0.04 | 1.17723     | 0.14 | 1.81880     |
| 0.05 | 1.22744     | 0.15 | 1.90372     |
| 0.06 | 1.28028     | 0.16 | 1.99341     |
| 0.07 | 1.33592     | 0.17 | 2.08817     |
| 0.08 | 1.39451     | 0.18 | 2.18832     |
| 0.09 | 1.45623     | 0.19 | 2.29422     |
| 0.10 | 1.52126     | 0.20 | 2.40625     |
|      |             |      |             |

Wie groß muß der Grad des Polynoms in  $\eta$  mindestens sein?